# **Coláiste Eoin / Scoil Eoin** Armagh Road Dublin 12

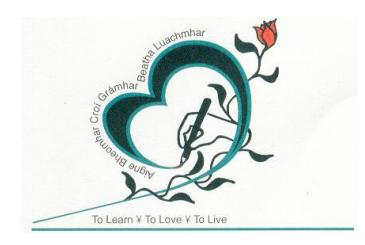

# I.C.T. Policy

**Contact Details:**

Tel: 01 4554380, Email: [nickroche@scoileoin.ie](mailto:nickroche@scoileoin.ie)  Website scoileoin.ie

# Information Communication Technology for J.C.S.P.

# **1. Introductory Statement**

This programme will introduce students to:

- $\triangleright$  I.C.T.
- $\triangleright$  Hardware and software
- $\triangleright$  Input devices
- $\triangleright$  Word processing
- $\triangleright$  The Internet

This programme was devised locally in conjunction with J.C.S.P., I.C.T. adivisor @ D.W.E.C. Tallaght, and the N.C.T.E. at D.C.U..

# **2. Rationale**

The main purpose is to enhance the learning process in all its facets and to enable students to gain skills in I.C.T.

# **3. Relationships to Characteristic Spirit of the School**

The school is always seeking to improve the learning opportunities for the students and we believe that I.C.T. will be an effective tool for learning and a useful skill in its own right.

# **4. Aims**

In keeping with the aims and objectives of the J.C.S.P. the school would expect that the introduction of the plan will

- $\triangleright$  Introduce all students to I.C.T..
- $\triangleright$  Provide the skills needed to access and utilise I.C.T..
- $\triangleright$  Enhance the students overall learning opportunities by use of I.C.T.
- ÿ Introduce all students and give guidance in "safe" use of the WWW/Internet.

# **5. Content of the Plan**

- a) Introduction to I.C.T., specifically Computers, **Printers** Digital Cameras The Internet
- b) Teach correct use of the above.
- c) Use of the above in the learning process, i.e. literacy/numeracy.
- d) Introduce and utilise relevant material for the learning process.
- e) Demonstrate how I.C.T. can enhance the work of literacy/numeracy.
- f) Use of continual assessment to monitor progress of students.

# **6. Guidelines**

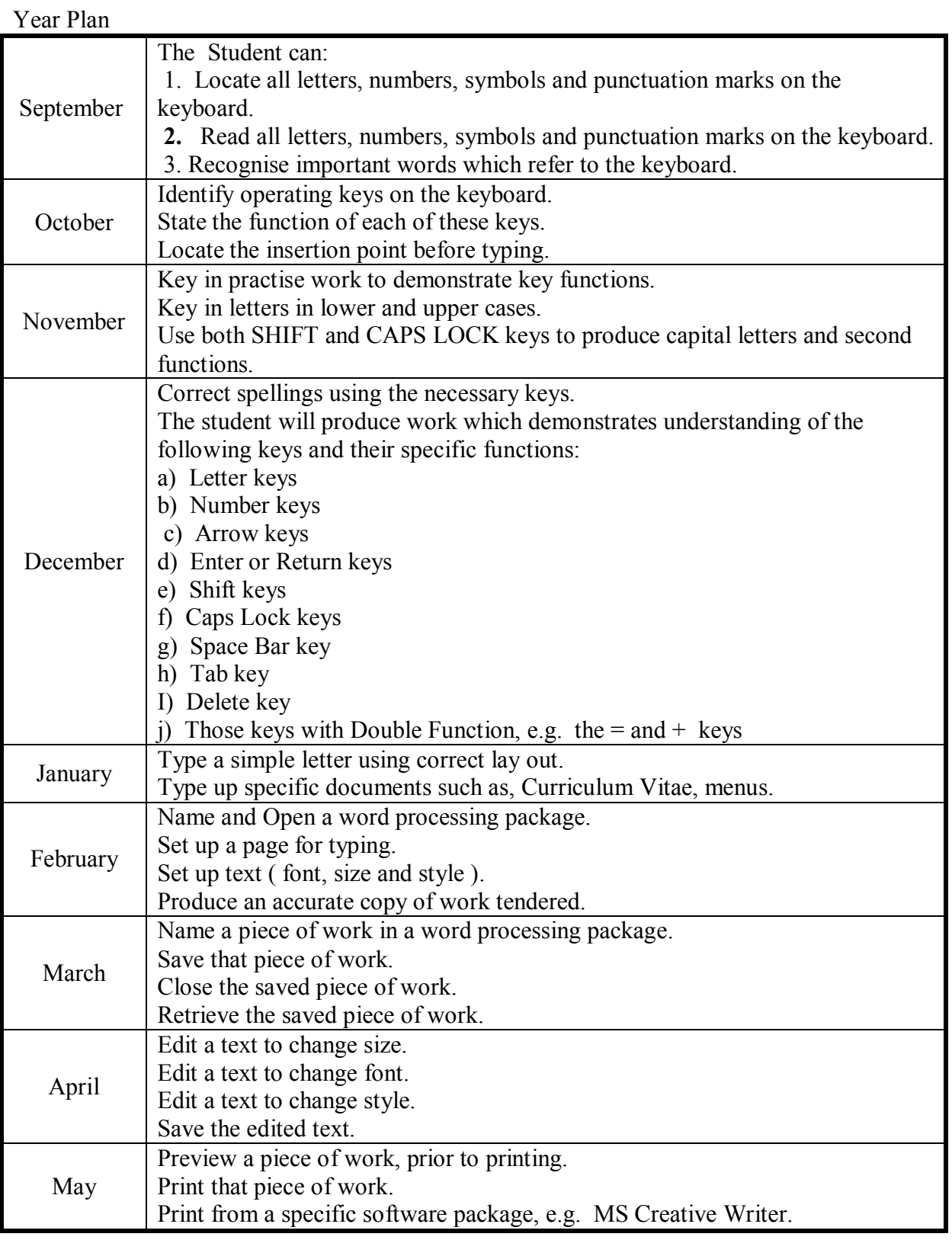

### **Computer Skills**

The student can:

- 1. **Turn** on/off the computer.
- **2. Understand** the start up process, i.e. virus check.
- **3. Use** the correct shut-down procedure.
- **4. Identify** various software packages and their functions.
- **5. Open** specific software packages to carry out specific tasks.
- **6. Close** specific software packages correctly.
- **7. Insert** CDs, DVDs, disks and memory sticks correctly.
- **8. Access** material from any of the above.
- **9. Save** work to the hard disk or any of the above at no. 7.
- **10. Retrieve** work saved previously.
- **11. Print** work.
- **12. Recognise** the names of the main parts of the computer and its related hardware, e.g. monitor, mouse, scanner, printer.
- **13. Show** proper control of the mouse and its functions.
- **14. Report** any faults to equipment.

#### **Internet Skills**

The student can:

- 1. **Access** the internet from the **icon** on the desktop or from the **start up** menu.
- 2. **Know** the school website name and address, scoileoin.ie.
- 3. **Recognise and use** the internet **address bar.**
- 4. **Use** the school website as homepage.
- 5. **Insert** search data into address bar.
- 6. **Locate** search engines, i.e. Google.
- 7. **Recognise and use hypertext**. Use school website for this exercise.
- 8. **Recognise and use hypergraphics**. Use school website for this exercise.
- 9. **Navigate** the school website using hypertext and hypergraphics.
- 10. **Know** the terms offline/online.
- 11. **Access** specific information on the WWW.
- 12. **Print** off information from the WWW.

### **7. Methodologies.**

- 1. Small groups at all I.C.T. classes.
- 2. Introduce language component functions of I.C.T.
- 3. Keyboard skills and typing.
- 4. Use of software packages.
- 5. Two to one Internet instruction and supervision.

# **8. Success Criteria**

- 1. That the **remedial** group improve their skills with :
	- $\div$  letters (letter sounds)
	- $\diamond$  words (word sounds and meaning)
	- $\triangle$  reading for meaning (reading a short text for meaning)
	- $\triangle$  hand writing (writing short story/letter)
- 2. That the remedial group will learn new skills in I.C.T., specifically.
	- v use of the keyboard.
	- $\div$  use of the calculator
	- $\cdot$  use of work processing package.
	- $\triangle$  use of a paint package.
- 3. That the class groups in first and second year will acquire:
	- $\triangleleft$  I.C.T. skills in the following areas.
	- **❖** keyboard
	- $\diamond$  word processing
	- $\cdot$  use of input devices, i.e. mouse
	- $\triangle$  saving work on computer
	- $\triangle$  retrieving saved work
	- $\triangle$  printing work for folder.

# **9. Roles and Responsibility**

The I.C.T. programme for the Junior Certificate School Programme has been dev ised by our dedicated I.C.T. team. Our special needs assistant and I have used the guidelines from the Curriculum Development Unit to develop the programme. Since beginning this programme, we have submitted new learning objectives for I.C.T., particularly in relation to the internet. We have also had a visit and advice from the I.C.T. advisor from the Dublin West Education Centre, which was of great value to us. Our internet programme was devised with the assistance of all the above and the N.C.T.E.. Two manuals from N.C.T.E. were used in devising this policy.

- 1. ICT Planning and Advice for Schools
- 2. ICT in the Primary School Curriculum.

Parents have been made aware of our internet programme and have received copies of the school's Acceptable User Policy, which they were asked to read and sign as a requirement for their child's participation in the programme. The internet tuition programme is delivered on a ratio of two students to one staff on the advice and agreement of the I.C.T. division of the Dublin West Education Centre.

# **10. Implementation Date**

The general I.C.T. policy for the implementation of the J.C.S.P. is in place since September 2004. The programme for the introduction to and instruction in the Internet and its usage began after Easter 2005.

Overall delivery of the I.C.T. programme will be monitored if any of the elements of the programme need modification.